# **b ilgisayar I d ünyas›ndan I**

Bilgisayar uygulamalarında sanal kahramanlar haline dönüşmenizi sağlayacak yeni bir kabin, Deneme Bilim Merkezi'nin Bilisim 2001 fuarındaki standında bulunan dev bilim oyuncakları, kâğıt üzerinden resimlerinizi bilgisayara aktarmanızı sağlayan taravıcılar ve hareketli geometrik sekillerle dolu çok ilginç bir **Web sitesi bu ayki konuklarımız.** 

## **Sanal Bir Kahraman Olmak**

Yıllar önce gelistirilen üçboyutlu oyunlar artık her yerde karşımıza çıkıyor. Hele bu oyunlar bir de Internet üzerinden oynanmaya başlayınca çok yaygınlaştılar. Meraklıları bilir, bu oyunları İnternet'te oynamak için, öncelikle oyunun içinden kendinize sanal bir oyun kahramanı seçersiniz. Oyun sırasında, rakipleriniz sizi bu kahraman olarak görür. Bir korsan, bir yaratık ya da Donald Amca olabilirsiniz bu sayede. Elbette elinden gelen bazı kullanıcılar da iyice özdeşleşmek için, kendilerine özel kahramanlar yaratırlar. Hatta bu sanal kahramanın yüzüne kendi yüzlerini bile oturtabilirler isterlerse. Geçen ay sözünü ettiğimiz Intel'in Me2Cam kamerası da böyle bir işe yarıyordu.

30 isimli bir firma, bu süreci basitlestirerek, en deneyimsiz oyuncunun bile oyunları kendi yüzüyle oynayabileceği bir sistem geliştiriyor. Sistem, ABD'nin San Jose kentinde bir alışveriş merkezine yerleştirilmiş durumda. Sistem, bizim ülkemizde de bazı alışveriş merkezlerinde görebileceğiniz, vesikalık fotoğraf çeken kabinlere benziyor. Kabinin içine girip oturduğunuzda, çok duyarlı üç

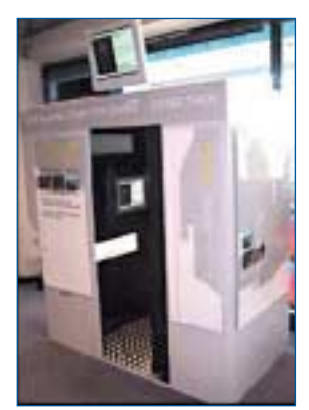

kamera, çok kısa bir sürede yüzünüzün fotoğrafını çekiyor. Bu kadar kısa sürede çekim yapılmasının nedeni, bu sırada yüzünüzdeki değişikliklerin etkisini azaltmak.

İşte, sizi sanal kahraman haline getiren kabin.

Daha sonra yüzünüzün şekli çokgenler kullanılarak bilgisayar görüntüsü haline dönüstürülüyor. Olusturulan yüz modelinin yüzey dokusu milyonlarca rengin aynı zamanda kullanımına olanak sağlıyor. Kullanıcı, bitmiş yüz modelinin saç biçimini değiştirmek ya da yüzüne yara izleri eklemek gibi bir iki değişiklik de yapabiliyor. CD'ye kaydedilip size sunulan sanal kopyanızın fiyatı yaklaşık 40 milyon liraya denk geliyor.

Bu calışmaya ilgi bugünlerde az, ama aslında 30 firması geleceğe yatırım yapıyor. Geliştirdikleri bu model oluşturma teknolojisi beş yıllık bir çalışmanın ürünü. Bu teknolojinin tıp alanında şu anda kullanıldığını belirten firma, ileride kullanıcıların bütün bedenini de modellemeyi planlıyor. Bu teknoloji sayesinde örneğin, satın alacağınız giysinin üzerinize uyup uymayacağını ve nasıl duracağını giysiyi giymeden de görebileceksiniz.

# **Bilisim 2001 Fuarı'nda Bilim**

İstanbul'da 4-9 Eylül 2001 tarihleri arasında yapılan Bilişim 2001 fuarında elimizde fotoğraf makinesi gezerken yolumuz Deneme Bilim Merkezi'nin standına düstü. Burada sizlerin ilgisini çekecek kocaman bilim oyuncakları bulunuyordu. Bu oyuncaklara sadece çocukların değil, büyüklerin ilgisi de görülmeye değerdi. Bunların birkaçını sizin için fotoğrafladık.

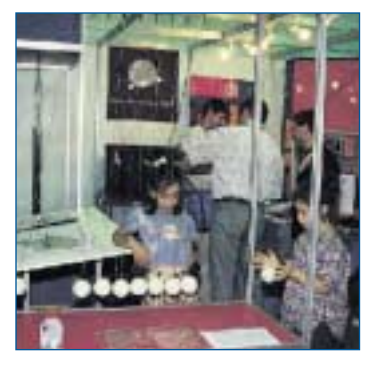

Örneğin, burada bir hareket aktarıcısı görünüyor. İple asılı dokuz topun en bastakini fotoğraftaki çocuk gibi çekip bırakırsanız, aradaki toplar hareket etmiyor; ancak en

sondaki top öbür tarafa fırlıyor. Bunun küçük olanlarını belki daha önce görmüssünüzdür; ama bu kadar büyüğünü görebilmek biraz zor.

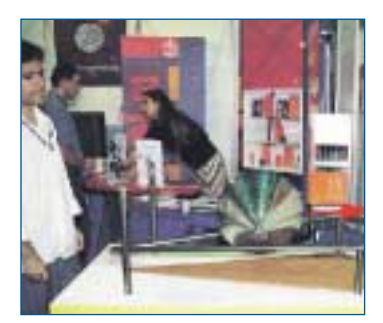

En ilginç oyuncak, üzerine bırakıldığı yüzey üzerinde yokuş yukarı kendi kendine ilerleyen, kocaman koni biçimindeki ağırlıktı. Fotoğrafa dikkatlice bakarsanız, ağırlığın

üzerinde durduğu desteğin bir bölümünün alçakta, öteki bölümünün yüksekte olduğunu görebilirsiniz. Normalde ağırlığı bıraktığınızda yukarıdan aşağı ilerlemesi gerekir; ama bu ağırlık bırakıldığında yokuş yukarı hareket edebiliyordu. Fotoğraftaki kırmızı ok ağırlığın gittiği yönü gösteriyor. Doğrusu gerçekten şaşırtıcı!

Deneme Bilim Merkezi hakkında daha çok bilgi edinmek, hatta yolunuz düşerse ziyaret etmek isterseniz İnternet'ten www.bilimmerkezi.org.tr adresine bakabilirsiniz.

### **Tarayıcı Nedir?**

Bundan iki ay önce sizlere yazıcı isimli aygıtın ne işe yaradığından söz etmistik. Yazıcı, bilgisayar ekranındaki görüntüleri kâğıt üzerine aktarmanızı sağlıyordu. Peki, ya tersini yapmak isterseniz, yani kâğıt üzerindeki bir resmi ya da yazıyı bilgisayara aktarmak isterseniz ne olacak? İşte o zaman tarayıcı adı verilen aygıtları kullanmanız gerekir.

Tarayıcıların içinde taranacak sayfayı ışıklandırmak için bir ışık kaynağı, bir kamera ve elde edilen bilgileri bilgisayara veri olarak aktaracak elektronik devreler bulunur. Isık kaynağı sayfayı satır satır aydınlatırken, kamera da bir yandan bu satırların fotoğrafinı çekip bilgisayara gördüklerini iletir. Bilgisayar tarafından bu veriler birleştirilerek sayfanın tam bir görüntüsü elde edilir. Böylece kağıt üzerindeki resim ve yazıları bilgisayar ekranına aynen kopyalamış olursunuz. Sonrasında bu resimlerle dilediğiniz gibi oynayabilir, değiştirebilir ve bilgisayarların resimler üzerinde yaptığı her şeyi bunlara uygulayabilirsiniz.

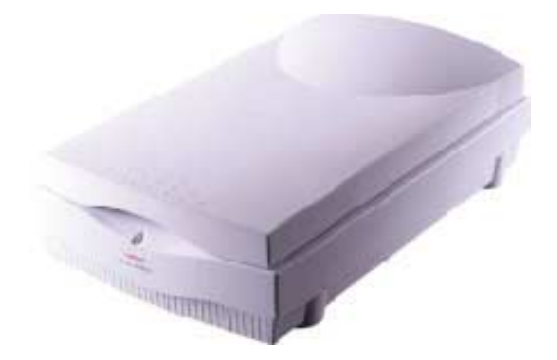

### Internet'te Eğlenelim

Nokta ve çizgilerden oluşan, yürüyen, hareket eden geometrik sekillerle dolu fantastik bir dünyada gezinmeye ne dersiniz? Burası öyle bir yer ki, kulelerden çıngıraklı tekerleklere kadar sizi şaşırtacak birçok hareketli şekil var. Yanıtınız evetse, hemen İnternet tarayıcılarinizi açıp http://www.sodaplay.com/constructor/ index.htm adresini yazın. Sayfaya girdikten sonra, orada göreceğiniz "Click here to play" yazısına tıklayın.

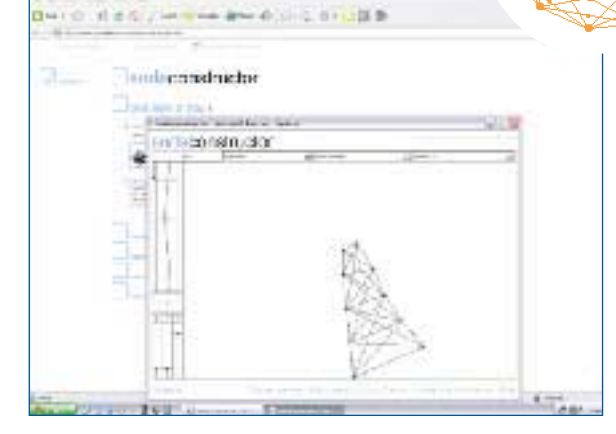

Bu kulenin zıplayarak yürümesi çok komik.

Burada karşınıza çıkan hareketli ve eğlenceli şekli seyredebileceğiniz gibi, ekrandaki yönlendirmelerden yararlanarak ya da fareyle noktalardan tutarak istediğiniz yere sürükleyebilirsiniz. Şekli değiştirmek isterseniz, üstte "File" yazan yere tıklayarak yenilerini seçebilirsiniz. Ayrıca, bu adresteki "Sodazoo" yazan yere girerek, karşınıza çıkacak farklı geometrik şekiller-

den dilediğinizin üzerine tıklayarak ekranınıza alabilirsiniz. Bu olağanüstü şekillerin bazılarının hareketleri çok komik, onları üzerlerinden tutup sağa sola sürüklemek de bir o kadar zevkli.

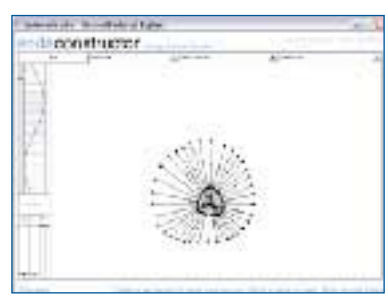

Bu nokta ve çizgilerden oluşan halka neredeyse soluk alıvor!

Bu değişik, eğlenceli, şaşırtıcı Web sitesinde sizler kadar büyükleriniz de uzun zaman geçirebilecek. Eğlenirken onlara da haber vermeyi unutmayın.

Levent Daskıran